# **An Introduction to SQL with R**

Using databases is a fundamental part of a data scientist's role. The main focus of this training course is to introduce SQL databases, write your first SQL queries, and show how R can be used to retrieve and manipulate data stored in a relational database. The course uses both the {DBI} and {dbplyr} packages. We use the PostgreSQL database as an example for public courses. For in-house training, we are happy to adapt the course to match your database requirements.

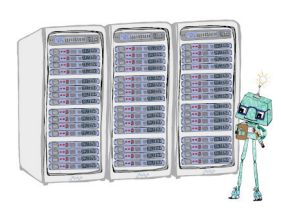

# **Course Outline**

- **Introduction to databases**: An introduction to relational databases that implement the SQL standard. This will cover standard SQL table queries, as well as a brief discussion into indexing.
- **Data entry and retrieval**: Using R as a means to query and modify data in a SQL database.
- **Standard SQL commands**: Typical SQL commands when working with a database
- **Data aggregation**: A {dplyr} and {dbplyr} front end to data manipulation on a database.
- **Multiple tables**: Dealing with and joining data that resides in multiple tables within a database.

### **Learning Outcomes**

### **Session 1:**

*By the end of session 1 participants will…*

- understand the concepts of relational database management.
- be introduced to the PostgreSQL dialect.
- understand how to form a connection using  ${DBI}$ .
- have learned how to run basic SQL commands from R:
	- **–** extracting data with SELECT statements
	- **–** filtering and organising data
	- **–** creating tables and inserting data

#### **Session 2:**

*By the end of session 2 participants will…*

- understand how to access a database using  $\{\text{dplyr}\}\$  and  $\{\text{dbplyr}\}\$ .
- have learned how to run  $\{ \text{dplyr} \}$  commands within the database.
- understand how to join tables by matching variables.

#### *This course does not include:*

- A thorough introduction to {dplyr}, see our Data Wrangling in the Tidyverse course for this.
- Database services by cloud providers like AWS and Azure, see our Intro to SQL course for an introduction.

• Connecting to databases through other programming languages like Python, see our Intro to SQL with Python course for this.

## **Atte[ndee Feedback](https://www.jumpingrivers.com/training/course/python-sql-databases-pandas-sqlalchemy/)**

• "Great insight into SQL databases in R. Content delivery was excellent and the knowledge acquired will be very useful in my job."